Luglio 2023

# Istruzioni per l'uso di NeuMoDx™ LDT Master Mix, RNA

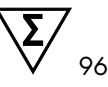

Versione 1

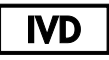

Per uso diagnostico in vitro con NeuMoDx 288 e NeuMoDx 96 Molecular System

R only Solo su prescrizione medica

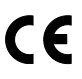

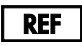

310100

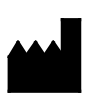

NeuMoDx Molecular Inc. 1250 Eisenhower Place Ann Arbor, MI 48108 USA

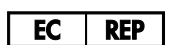

Emergo Europe B.V. Westervoortsedijk 60 6827 AT Arnhem The Netherlands

40600594-IT\_B

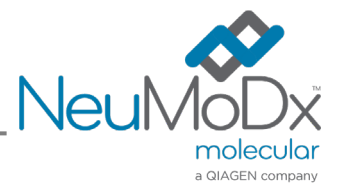

# $\mathbf{F}$

Per istruzioni dettagliate fare riferimento al *Manuale dell'operatore del NeuMoDx 288 Molecular System*; P/N 40600108

Per istruzioni dettagliate fare riferimento al *Manuale dell'operatore del NeuMoDx 96 Molecular System;* P/N 40600317

### Contenuto

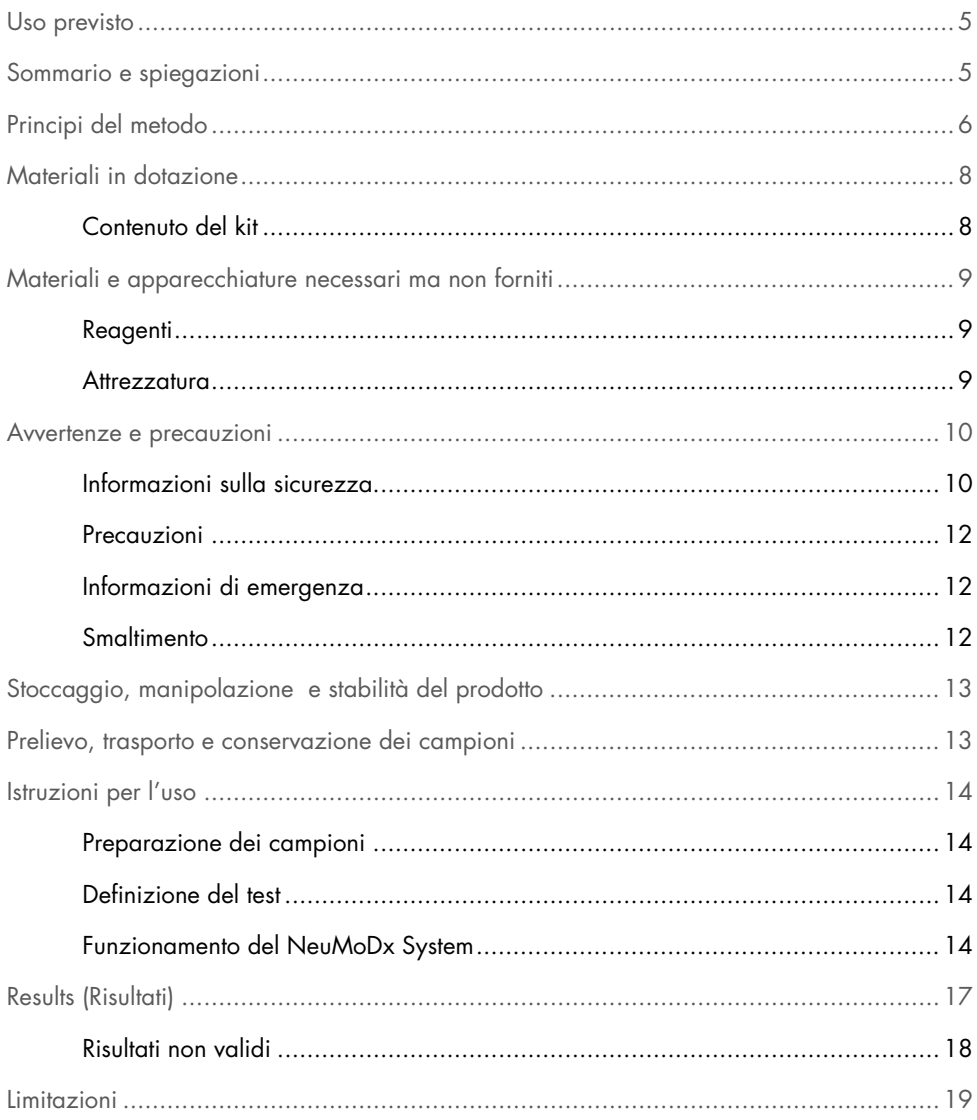

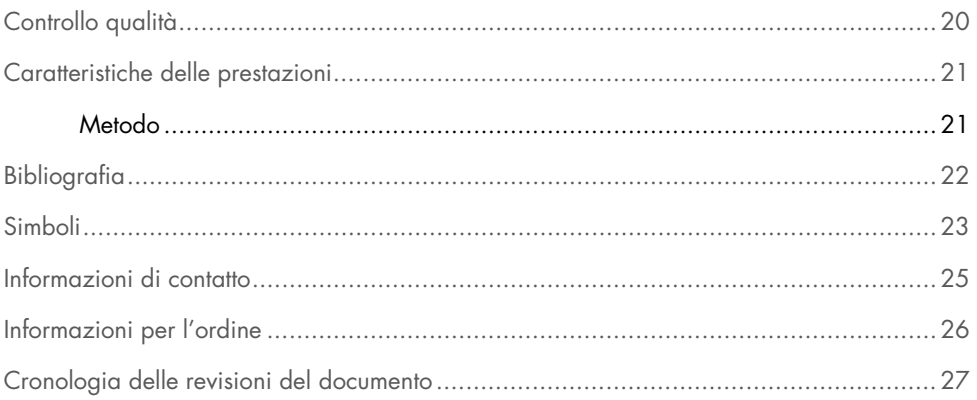

#### <span id="page-4-0"></span>Uso previsto

La NeuMoDx LDT Master Mix, RNA è una striscia a 16 pozzetti che contiene un reagente della miscela master per reazione a catena della polimerasi con trascrittasi inversa (Reverse transcriptase-polymerase chain reaction, RT-PCR) in tempo reale (real-time) di proprietà riservata, stabile a temperatura ambiente, che, usato in combinazione con primer e sonda/e specifici per analisi, consente a un laboratorio di sviluppare e implementare rapidamente i test sviluppati in laboratorio (laboratory developed tests, LDT) su NeuMoDx 288 Molecular System e NeuMoDx 96 Molecular System (NeuMoDx System). NeuMoDx LDT Master Mix, RNA include tutti i reagenti necessari per la RT-PCR real-time diversi da primer e sonda/e specifici per LDT. Una volta approvato dal laboratorio dell'utente come parte dei test LDT, questo reagente può essere usato come componente principale per una rapida automazione dei test LDT.

#### <span id="page-4-1"></span>Sommario e spiegazioni

I test sviluppati in laboratorio che includono NeuMoDx LDT RNA Master Mix Test Strip e che vengono implementati sul NeuMoDx System offrono ai laboratori clinici un modo semplice, efficiente e diretto per includere rapidamente i test LDT in un flusso di lavoro completo, che va dal campione al risultato. Il NeuMoDx System include l'estrazione, la purificazione, l'amplificazione e l'interpretazione dei risultati. Il sistema offre l'opportunità di combinare un processo universale di isolamento dell'acido nucleico tramite l'uso di NeuMoDx LDT Master Mix, RNA e dei reagenti generici della (RT-)PCR real-time con trascrittasi inversa, per fornire risultati altamente accurati per i test LDT da campioni clinici non elaborati. L'utente deve solo fornire primer e sonda/e specifici per l'esame su una NeuMoDx LDT Primer/Probe Strip (REF 100400] a parte e definire il profilo termico della RT-PCR in tempo reale desiderato. Una volta caricati i campioni clinici e i reagenti specifici per analisi sul NeuMoDx System, il sistema comincia automaticamente a elaborare i campioni.

#### <span id="page-5-0"></span>Principi del metodo

I NeuMoDx System utilizzano una combinazione di calore, enzimi litici e reagenti di estrazione per eseguire la lisi cellulare, l'estrazione dell'acido ribonucleico (RiboNucleic Acid, RNA) e l'inattivazione/rimozione degli inibitori da campioni clinici non elaborati prima di presentare l'RNA estratto alla rilevazione da parte della RT-PCR in tempo reale. Durante la lisi, gli acidi nucleici rilasciati vengono catturati da particelle paramagnetiche. Le particelle, con gli acidi nucleici legati, vengono quindi caricate in NeuMoDx Cartridge, dove i componenti non legati/legati in modo non specifico vengono rimossi tramite lavaggio con NeuMoDx Wash Reagent e il RNA legato viene eluito con NeuMoDx Release Reagent. Il NeuMoDx System miscela l'RNA rilasciato con i primer e le sonde per LDT forniti dall'utente e poi utilizza un'aliquota di questa soluzione per reidratare i reagenti di RT-PCR essiccati nella NeuMoDx LDT Master Mix, RNA, che contiene tutti i reagenti necessari per eseguire una RT-PCR real-time con trascrittasi inversa: trascrittasi inversa, Taq DNA polimerasi, dNTPS, MgCl<sub>2</sub> e altri eccipienti ottimizzati e agenti tamponanti. Questi reagenti di esame essiccati contengono anche i componenti necessari per amplificare una sezione della sequenza di controllo elaborazione campioni (Sample Process Control 2, SPC2) consentendo l'amplificazione e la rilevazione simultanee delle due sequenze di RNA target e di controllo. I reagenti RT-PCR essiccati presenti in NeuMoDx LDT Master Mix, RNA non contengono alcun primer o sonda specifici per LDT (reagenti specifici per esame) diversi dai primer e dalla sonda SPC2; i reagenti specifici per esame devono essere aggiunti dall'utente nella NeuMoDx LDT Primer/Probe Strip. Una volta eseguita la miscelazione con i primer e le sonde forniti dall'utente e ricostituiti i reagenti RT-PCR essiccati, il NeuMoDx System eroga la miscela preparata pronta per la RT-PCR in NeuMoDx Cartridge. L'amplificazione e la rilevazione delle sequenze di RNA di controllo e target (se presenti) avvengono nella camera PCR della cartuccia. La camera e la cartuccia sono progettate per contenere l'amplicone dopo la RT-PCR e praticamente eliminare il rischio di contaminazione post-amplificazione.

La trascrittasi inversa utilizza il primer inverso specifico per analisi fornito dall'utente per retrotrascrivere l'RNA nel DNA complementare (cDNA). Perciò la PCR real-time tradizionale avviene nella stessa camera. I target amplificati vengono rilevati in tempo reale utilizzando la chimica delle sonde a idrolisi (comunemente nota come chimica TaqMan®) che si avvale di molecole di sonde oligonucleotidiche fluorogeniche specifiche per gli ampliconi per i rispettivi target. Le sonde TaqMan consistono in un fluoroforo con legame [covalente](https://en.wikipedia.org/wiki/Covalent_bond) all'estremità 5' della sonda [oligonucleotidica](https://en.wikipedia.org/wiki/Oligonucleotide) e in un quencher all'estremità 3'. Mentre la sonda è intatta, il fluoroforo e il quencher sono in prossimità, di conseguenza la molecola quencher estingue la fluorescenza emessa dal fluoroforo tramite il [trasferimento di energia per risonanza descritto](https://en.wikipedia.org/wiki/F%C3%B6rster_resonance_energy_transfer)  [da Theodor Förster \(Förster Resonance Energy Transfer, FRET\).](https://en.wikipedia.org/wiki/F%C3%B6rster_resonance_energy_transfer)

Le sonde TaqMan sono progettate per eseguire l'annealing all'interno di una regione target amplificata da uno specifico set di primer. Quando la Taq [polimerasi](https://en.wikipedia.org/wiki/Taq_polymerase) estende il [primer](https://en.wikipedia.org/wiki/Primer_(molecular_biology)) e sintetizza il nuovo filamento, l'attività di [esonucleasi 5'-3'](https://en.wikipedia.org/wiki/Exonuclease) della Taq polimerasi degrada la sonda che ha eseguito l'annealing allo stampo. La degradazione della sonda rilascia il fluoroforo e spezza la prossimità con il quencher, superando quindi l'effetto di smorzamento dovuto al FRET e consentendo la fluorescenza del fluoroforo. Il segnale di fluorescenza risultante rilevato nel [termociclatore](https://en.wikipedia.org/wiki/Quantitative_PCR) [per PCR quantitativa](https://en.wikipedia.org/wiki/Thermal_cycler) è direttamente proporzionale al fluoroforo rilasciato e può essere correlato alla quantità di RNA target presente.

Per la rilevazione del controllo di elaborazione dei campioni, la sonda TaqMan è contrassegnata con un colorante fluorescente (535/556 nm) all'estremità 5' e un quencher scuro all'estremità 3'. Il NeuMoDx System controlla il segnale fluorescente emesso dalle sonde TaqMan alla fine di ogni ciclo di amplificazione. Quando l'amplificazione è completa, il software del NeuMoDx System presenta le curve di amplificazione di ogni campione, che dovranno essere analizzate dall'utente finale.

## <span id="page-7-0"></span>Materiali in dotazione

#### <span id="page-7-1"></span>Contenuto del kit

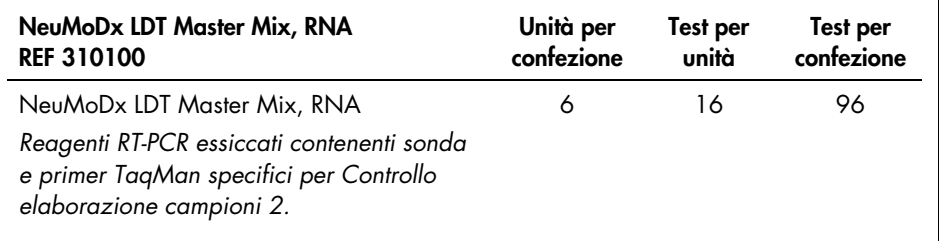

### <span id="page-8-0"></span>Materiali e apparecchiature necessari ma non forniti

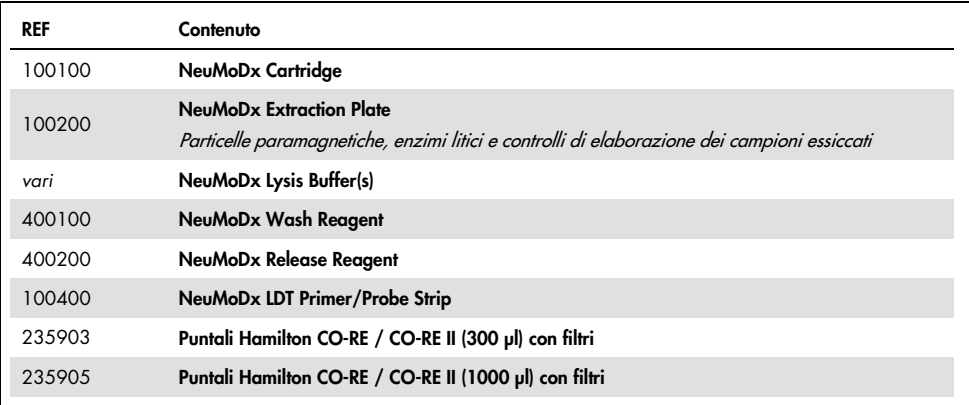

#### <span id="page-8-1"></span>Reagenti

- 10 mM Tris-HCl pH 8.0, acqua priva di RNasi/DNasi o TE con EDTA basso (0,1 mM)
- <span id="page-8-2"></span>Primer e sonde per LDT

#### Attrezzatura[\\*](#page-8-3)

 NeuMoDx 288 Molecular System [REF 500100] O NeuMoDx 96 Molecular System [REF 500200]

<span id="page-8-3"></span>\* Prima dell'uso, assicurarsi che gli strumenti siano stati controllati e calibrati secondo le raccomandazioni del produttore.

#### <span id="page-9-0"></span>Avvertenze e precauzioni

#### <span id="page-9-1"></span>Informazioni sulla sicurezza

Quando si lavora con sostanze chimiche, indossare sempre un camice da laboratorio adeguato, guanti monouso e occhiali protettivi. Per ulteriori informazioni, consultare le relative schede di sicurezza (Safety Data Sheets, SDS). Queste sono disponibili online in formato PDF comodo e compatto sul sito www.qiagen.com/neumodx-ifu, dove è possibile trovare, visualizzare e stampare le SDS per ogni kit NeuMoDx e componente del kit.

- Per uso diagnostico *in vitro* solo con NeuMoDx System.
- Non usare i reagenti dopo la data di scadenza indicata.
- Non utilizzare se l'imballaggio è danneggiato o il sacchetto di protezione appare aperto o rotto all'arrivo.
- Non riutilizzare nessun materiale consumabile o reagente NeuMoDx.
- Il volume minimo del campione dipende dal volume dell'aspirato e dalle dimensioni della provetta. Per i dettagli, consultare i manuali dell'operatore del NeuMoDx System e il supplemento LDT. Un volume al di sotto del minimo specificato può generare un errore "Quantity Not Sufficient" (Quantità non sufficiente).
- Evitare la contaminazione microbica e da ribonucleasi (RNasi) di tutti i reagenti e i materiali di consumo. Si consiglia l'uso di pipette di trasferimento sterili monouso e prive di RNasi/DNasi. Utilizzare una nuova pipetta per ciascun campione.
- Per erogare i reagenti per LDT si consiglia l'uso di puntali di pipette sterili monouso filtrati e privi di RNasi/DNasi. Usare un puntale nuovo per ogni set di primer e sonda/e.
- Per evitare la contaminazione, non maneggiare né spezzare una cartuccia NeuMoDx Cartridge post-amplificazione. In nessun caso recuperare le NeuMoDx Cartridge dal contenitore dei materiale di scarto a rischio biologico (NeuMoDx 288 Molecular System) o dal recipiente materiali di scarto a rischio biologico (NeuMoDx 96 Molecular System). La cartuccia NeuMoDx Cartridge è stata progettata in modo da prevenire la contaminazione.
- Nei casi in cui dal laboratorio siano condotti anche test per PCR in provetta aperta, è necessario assicurarsi che NeuMoDx LDT Master Mix, RNA, i materiali di consumo e i reagenti aggiuntivi necessari per i test, i dispositivi di protezione individuale come guanti e camici da laboratorio e il NeuMoDx System non siano contaminati.
- Durante la manipolazione dei reagenti e dei materiali di consumo NeuMoDx, è necessario indossare guanti in nitrile, puliti e privi di polvere. Prestare attenzione a non toccare la superficie superiore di una NeuMoDx Cartridge, la superficie della pellicola sigillante di una NeuMoDx LDT Master Mix, RNA o di una NeuMoDx Extraction Plate o la superficie superiore di un NeuMoDx Lysis Buffer; i prodotti devono essere maneggiati toccando solo le superfici laterali.
- Per ogni reagente vengono fornite le schede di sicurezza (Safety Data Sheets, SDS) (se applicabile) su **[www.qiagen.com/neumodx-ifu](http://www.qiagen.com/neumodx-ifu)**
- Quando si maneggiano campioni o reagenti/materiali di consumo NeuMoDx, indossare sempre guanti antipolvere in nitrile puliti.
- Lavarsi bene le mani dopo avere eseguito il test.
- Non pipettare con la bocca. Non fumare, mangiare o bere nelle aree in cui vengono manipolati i campioni o i reagenti del kit.
- Trattare sempre i campioni come se fossero infettivi e in conformità a procedure di laboratorio sicure, come quelle descritte in *Biosafety in Microbiological and Biomedical Laboratories*<sup>1</sup> e nel Documento M29-A4 del Clinical and Laboratory Standards Institute, CLSI.2
- Quando si lavora con sostanze chimiche, indossare sempre un camice da laboratorio adeguato, guanti monouso e occhiali protettivi. Per ulteriori informazioni, consultare le relative schede di sicurezza (Safety Data Sheets, SDS).
- Smaltire i reagenti inutilizzati e i materiali di scarto in conformità alle normative nazionali, federali, provinciali, regionali e locali.

#### <span id="page-11-0"></span>Precauzioni

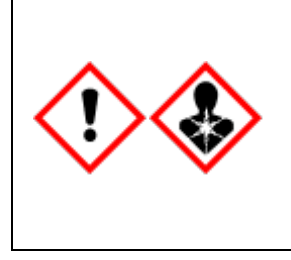

Contiene: acido borico. Pericolo! Provoca grave irritazione oculare. Può nuocere alla fertilità o al feto. Procurarsi le istruzioni speciali prima dell'uso. Non manipolare finché non sono state lette e comprese tutte le precauzioni di sicurezza. Indossare guanti/indumenti protettivi/Proteggere gli occhi/il viso. IN CASO DI esposizione o di possibile esposizione: consultare un medico. Conservare sotto chiave. Smaltire il prodotto/contenitore in un impianto ufficialmente approvato per lo smaltimento dei rifiuti.

#### <span id="page-11-1"></span>Informazioni di emergenza

#### CHEMTREC

<span id="page-11-2"></span>Al di fuori degli Stati Uniti e del Canada +1 703-527-3887

#### Smaltimento

Il prodotto contiene nonilfenolo etossilato, una sostanza che altera il sistema endocrino e può avere effetti negativi sull'ambiente.

Smaltire come rifiuto pericoloso in conformità alle normative locali e nazionali. Lo stesso vale per i prodotti non utilizzati.

Non smaltire i rifiuti liquidi nelle fognature.

Seguire le raccomandazioni contenute nella scheda di sicurezza (Safety Data Sheet, SDS).

### <span id="page-12-0"></span>Stoccaggio, manipolazione e stabilità del prodotto

- NeuMoDx LDT Master Mix, RNA è stabile nell'imballaggio primario a 15-28°C fino alla data di scadenza indicata sull'etichetta del prodotto.
- Non utilizzare i reagenti dopo la data di scadenza indicata.
- Non usare se il prodotto o l'imballaggio sono stati visibilmente danneggiati.
- Una volta caricata, la NeuMoDx LDT Master Mix, RNA può restare a bordo del NeuMoDx System per 23 giorni. Il periodo di validità residuo delle Master Mix caricate è tracciato dal software e segnalato all'utente in tempo reale. La rimozione di una Master Mix utilizzata oltre il periodo consentito sarà richiesta dal sistema.
- La stabilità in uso per i primer e le sonde per LDT erogati nella NeuMoDx LDT Primer/Probe Strip richiede l'approvazione del laboratorio dell'utente.

### <span id="page-12-1"></span>Prelievo, trasporto e conservazione dei campioni

Trattare tutti i campioni come se fossero potenziali mezzi di trasmissione di agenti infettivi.

L'approvazione delle condizioni ottimali di invio dei campioni e della stabilità dei campioni deve essere compiuta dal laboratorio dell'utente per la matrice di campioni utilizzata e per ogni tipo di test eseguito.

### <span id="page-13-0"></span>Istruzioni per l'uso

#### <span id="page-13-1"></span>Preparazione dei campioni

- 1. Applicare un'etichetta con codice a barre per campioni alla provetta per campioni desiderata. I test possono essere eseguiti su un'aliquota in una provetta secondaria o direttamente dalla provetta del campione primario, se adeguato all'esame e compatibile con il NeuMoDx System. Per ulteriori dettagli, consultare i *Manuali dell'operatore NeuMoDx e il Supplemento LDT*.
- 2. Assicurandosi che tutti i tappi siano stati rimossi dalle provette per campioni, caricare le provette per campioni dotate di codice a barre nell'apposito portaprovette per campioni del NeuMoDx System.

#### <span id="page-13-2"></span>Definizione del test

- 1. Aprire Test Editor Wizard (Procedura guidata del Test Editor) nel software del NeuMoDx System, dalla scheda Test del menu Tools (Strumenti).
- 2. Seguire le istruzioni che appaiono sul touchscreen per immettere tutti dati relativi al test.

#### <span id="page-13-3"></span>Funzionamento del NeuMoDx System

- 1. A seconda delle necessità, dotare i portaprovette dei seguenti materiali di consumo e usare il touchscreen per caricare il/i portaprovette nel NeuMoDx System:
	- 1a. Puntali CO-RE / CO-RE II da 1000 µL
	- 1b. Puntali CO-RE / CO-RE II da 300 µL
	- 1c. NeuMoDx Cartridge
	- 1d. NeuMoDx Extraction Plate
- 1e. NeuMoDx LDT Master Mix, RNA
- 1f. NeuMoDx Lysis Buffer relativo (NOTA: *rimuovere il sigillante di alluminio dai recipienti prima del caricamento*)
- 2. Sostituire Wash Reagent e Release Reagent, svuotare il flacone dei rifiuti adescamento, secondo necessità.
- 3. Se necessario svuotare i materiali di scarto a rischio biologico, cambiando i guanti prima di passare alla fase successiva.
- 4. Preparare la miscela primer/sonda per LDT:
	- 4a. diluire i primer e le sonde in 10mM Tris pH 8,0, acqua o 1X TE con EDTA basso (0,1 mM EDTA). La concentrazione finale della miscela di primer/sonda deve essere 1X dopo la miscelazione con 18 µl di eluito nella NeuMoDx LDT Primer/Probe Strip**.** *Esempio:* Aggiungere 4 µl di miscela 6X primer/sonda in un pozzetto. Una volta aggiunto l'eluito al pozzetto e miscelato con la miscela primer/sonda per LDT, ci saranno 24 µl nella miscela 1X primer/sonda.
	- 4b. NeuMoDx raccomanda di aggiungere fra 3 µl e 10 µl della miscela primer/sonda preparata per ogni pozzetto della NeuMoDx LDT Primer/Probe Strip.
- 5. Con un puntale pulito, forare la pellicola della NeuMoDx LDT Primer/Probe Strip per il numero di pozzetti corrispondente al numero di test da eseguire.
- 6. Erogare cautamente la miscela primer/sonda per LDT nella parte inferiore dei pozzetti da usare sulla NeuMoDx LDT Primer/Probe Strip. Non è necessario riempire tutti i pozzetti, ma il caricamento deve cominciare dal pozzetto più in basso a sinistra (vedere [figura di](#page-15-0)  [seguito\)](#page-15-0). Posizionare NeuMoDx LDT Primer/Probe Strip nell'apposito supporto. In alternativa, far scattare in posizione la striscia sul supporto e poi caricare la miscela primer/sonda per LDT.

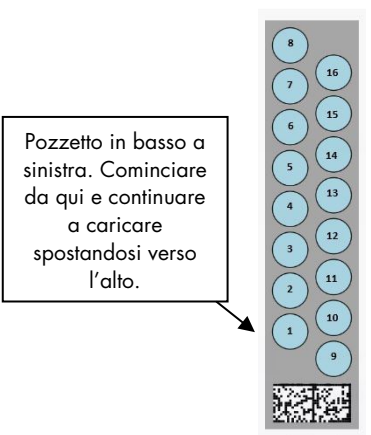

<span id="page-15-0"></span>Figura 1. Ordine di riempimento dei pozzetti della miscela primer/sonda per LDT

- 7. Sul touchscreen, toccare la freccia sotto il supporto per strisce reattive desiderato per caricare la NeuMoDx LDT Primer/Probe Strip nel sistema. I pozzetti appariranno di colore giallo. Toccare i pozzetti per definire il tipo di analisi e mappare le posizioni sulla striscia reattiva la NeuMoDx LDT Primer/Probe Strip che contengono la miscela primer/sonda per LDT.
- 8. Inserire le provette per campioni nell'apposito portaprovette e verificare di aver rimosso tutti i tappi dalle provette.
- 9. Posizionare il portaprovette sul ripiano a caricamento automatico e usare il touchscreen per caricare il portaprovette nel NeuMoDx System. In questo modo si avvierà la processazione del/dei test.

### <span id="page-16-0"></span>Results (Risultati)

I risultati disponibili possono essere visualizzati o stampati dalla scheda "Results" (Risultati) nella finestra Results (Risultati) sul touchscreen del NeuMoDx System.

I risultati del test sono generati automaticamente dal software del NeuMoDx System.

Per gli esami quantitativi, la concentrazione target ( $log_{10}$  IU/ml) sarà disponibile dopo che il laboratorio avrà implementato una calibrazione valida e stabilito un range dinamico per i test LDT sul NeuMoDx System.

Per gli esami qualitativi, il risultato del test può essere Negative (Negativo), Positive (Positivo), Indeterminate (Indeterminato) o Unresolved (Irrisolto), a seconda dello stato di amplificazione del target e del Controllo elaborazione campioni. Lo stato di amplificazione è determinato in base ai parametri di cutoff per l'analisi della curva RT-PCR in tempo reale definiti nel file di definizione del test LDT. I risultati sono riportati nella [Tabella 1](#page-16-1) in base all'algoritmo decisionale.

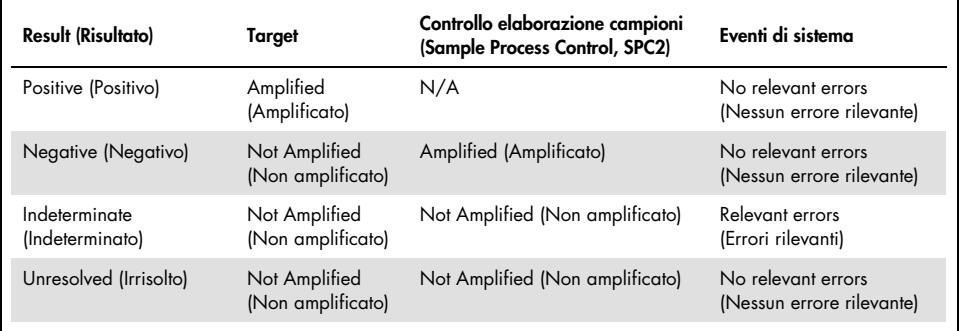

<span id="page-16-1"></span>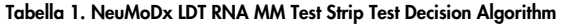

#### <span id="page-17-0"></span>Risultati non validi

Se un test eseguito sul NeuMoDx System non avviene correttamente, il risultato sarà Indeterminato (Indeterminate, IND) o Irrisolto (Unresolved, UNR) a seconda del tipo di errore che si è presentato.

Il risultato sarà IND quando viene rilevato un errore di strumento o di sistema durante l'elaborazione del campione. Nel caso in cui il risultato sia IND, occorrerà rifare il test per ottenere un risultato valido.

Il risultato sarà UNR quando non viene rilevato alcun target e non vi è amplificazione del Controllo elaborazione campioni, cosa che indica un possibile errore relativo al reagente o la presenza di inibitori. Nel caso in cui il risultato sia UNR, occorrerà rifare il test per ottenere un risultato valido.

#### <span id="page-18-0"></span>Limitazioni

- NeuMoDx LDT Master Mix, RNA può essere usata soltanto sul NeuMoDx System e non è compatibile con nessun altro sistema diagnostico molecolare automatizzato. Tuttavia queste strisce reattive possono essere usate in un processo manuale su qualsiasi piattaforma per RT-PCR real-time.
- Le prestazioni della NeuMoDx LDT Master Mix, RNA sono state convalidate *solo* con l'uso di un esame modello su RNA virale NeuMoDx . Le caratteristiche prestazionali dei test LDT con l'uso di questo reagente non sono note e devono essere approvate dal laboratorio dell'utente prima di poter fare qualsiasi affermazione diagnostica.
- Poiché la rilevazione della maggior parte dei patogeni dipende dal numero di organismi presente nel campione, l'affidabilità dei risultati dipende dal corretto prelievo, trattamento e conservazione dei campioni.
- Eventuali risultati errati dei test potrebbero essere dovuti al fatto di non aver eseguito correttamente il prelievo, il trattamento o la conservazione, a errori tecnici o a scambi di campioni. Inoltre, possono verificarsi risultati falsi negativi perché il numero di organismi nel campione è inferiore alla sensibilità analitica del test.
- È possibile usare il controllo elaborazione campioni (Sample Process Control, SPC2) come indicatore per monitorare eventuali errori e inibizioni del sistema, cosa che si dovrebbe fare per ogni test. In caso contrario, i risultati potrebbero non essere corretti.
- L'opzione di usare l'SPC2 come monitoraggio di inibizione deve essere approvata dal laboratorio per ogni LDT prima di essere usata come strumento di controllo o monitoraggio.
- Se l'SPC2 non amplifica e il risultato del target è Negative (Negativo), il risultato sarà "Indeterminate" (Indeterminato) o "Unresolved" (Irrisolto), perciò si dovrà ripetere il test.
- L'utente finale deve definire e approvare i criteri di cutoff appropriati per ogni test da sviluppare, allo scopo di ottenere risultati validi.
- L'uso è limitato al personale addestrato sull'uso del NeuMoDx System.
- Si raccomandano buone pratiche di laboratorio, compreso il cambio di guanti tra una manipolazione dei campioni dei pazienti e l'altra, per evitare la contaminazione dei campioni.

### <span id="page-19-0"></span>Controllo qualità

Le norme CLIA (Clinical Laboratory Improvement Amendments, Emendamenti di miglioramento del laboratorio clinico) specificano che il laboratorio è responsabile di implementare procedure di controllo che garantiscano l'accuratezza e la precisione dell'intero processo analitico, dovendo stabilire il numero, il tipo e la frequenza dei test sui materiali di controllo, tramite specifiche prestazionali verificate per un sistema di test non modificato e autorizzato o approvato dalla FDA (Titolo 42 del Codice normativo federale CFR, Sezione 493.1256).

- 1. I materiali di controllo esterni devono essere approvati dal laboratorio per ogni test da eseguire. Ciò comprende la composizione dei controlli, il calendario o la frequenza con cui eseguirli e i criteri decisionali per invalidare o meno una serie di risultati a causa della (in)validità dei controlli. I controlli esterni non sono forniti da NeuMoDx Molecular, Inc.
- 2. I primer e la sonda per la rilevazione del Controllo elaborazione campioni 2 (Sample Process Control 2, SPC2) sono forniti in dotazione con NeuMoDx LDT MM Master Mix, RNA. La rilevazione di monitoraggio dell'SPC2 consente al NeuMoDx System di monitorare l'efficacia dei processi di estrazione del RNA e di amplificazione della PCR oltre a qualificarne correttamente i risultati.

### <span id="page-20-0"></span>Caratteristiche delle prestazioni

#### <span id="page-20-1"></span>Metodo

Le caratteristiche prestazionali di NeuMoDx LDT Master Mix, RNA sono state determinate da NeuMoDx Molecular, Inc. tramite un esame modello sul RNA per dimostrare l'isolamento del RNA e la chimica di rilevazione da campioni di plasma dei test LDT NeuMoDx. Sono stati condotti studi interni sul NeuMoDx 288 Molecular System per determinare la sensibilità analitica dell'esame quando viene utilizzato in combinazione con la NeuMoDx LDT Master Mix, RNA, e l'efficacia del processo di estrazione mediante l'estrazione di diluizioni seriali del target virale per caratterizzare la linearità. Quindi sono stati eseguiti ulteriori test per dimostrare prestazioni equivalenti tramite lo stesso esame modello su RNA, per valutare l'isolamento dell'RNA e la chimica di rilevazione da campioni di plasma dei test LDT NeuMoDx sul NeuMoDx 96 Molecular System.

La parte configurabile del File di definizione del test (Assay Definition File, ADF) determina tutte le funzioni di esame specifiche per un test tra cui il volume campione, il profilo della RT-PCR real-time, i criteri di cutoff, gli algoritmi di elaborazione dei risultati e altre funzioni come descritto nella [Tabella 2](#page-20-2) sottostante.

| Parametri configurabili del file di definizione del test per test LDT            |                                                                              |                                             |                               |
|----------------------------------------------------------------------------------|------------------------------------------------------------------------------|---------------------------------------------|-------------------------------|
| Sample Volume<br>(Volume campione)                                               | <b>Ending Fluorescence Start Cycle</b><br>(Fine ciclo di avvio fluorescenza) | Peak Maximum Cycle<br>(Ciclo massimo picco) |                               |
| Lysis Duration<br>(Durata lisi)                                                  | <b>Ending Fluorescence End Cycle</b><br>(Fine ciclo finale fluorescenza)     | Minimum EP<br>(EP minimo)                   |                               |
| Ct Calling Algorithm<br>(Algoritmo Ct Calling)                                   | Fill Check Reporter<br>(Reporter controllo riempimento)                      | Real-time PCR<br>(PCR real-time)            | Activation<br>(Attivazione)   |
| Result Processing Algorithm<br>(Algoritmo elaborazione risultato)                | <b>Fill Check Threshold</b><br>(Soglia controllo riempimento)                |                                             | Cool Down<br>(Raffreddamento) |
| <b>Starting Fluorescence Start Cycle</b><br>(Inizio ciclo di avvio fluorescenza) | <b>Target Reporter</b><br>(Reporter target)                                  |                                             | Cycling (X45)<br>(Ciclo X45)  |
| <b>Starting Fluorescence End Cycle</b><br>(Inizio ciclo finale fluorescenza)     | Peak Minimum Cycle<br>(Ciclo minimo picco)                                   |                                             |                               |

<span id="page-20-2"></span>Tabella 2. Parametri del file di definizione del test per la verifica delle prestazioni della NeuMoDx LDT RNA MM Test Strip

## <span id="page-21-0"></span>Bibliografia

- 1. Centers for Disease Control and Prevention. Biosafety in Microbiological and Biomedical Laboratories, 5<sup>th</sup> edition. HHS Publication No. (CDC) 21-1112, Revised December 2009
- 2. Clinical and Laboratory Standards Institute (CLSI). Protection of Laboratory Workers from Occupationally Acquired Infections; Approved Guideline – Fourth Edition. CLSI document M29-A4; May 2014

### <span id="page-22-0"></span>Simboli

I seguenti simboli possono comparire nelle istruzioni per l'uso o sulla confezione e sull'etichetta:

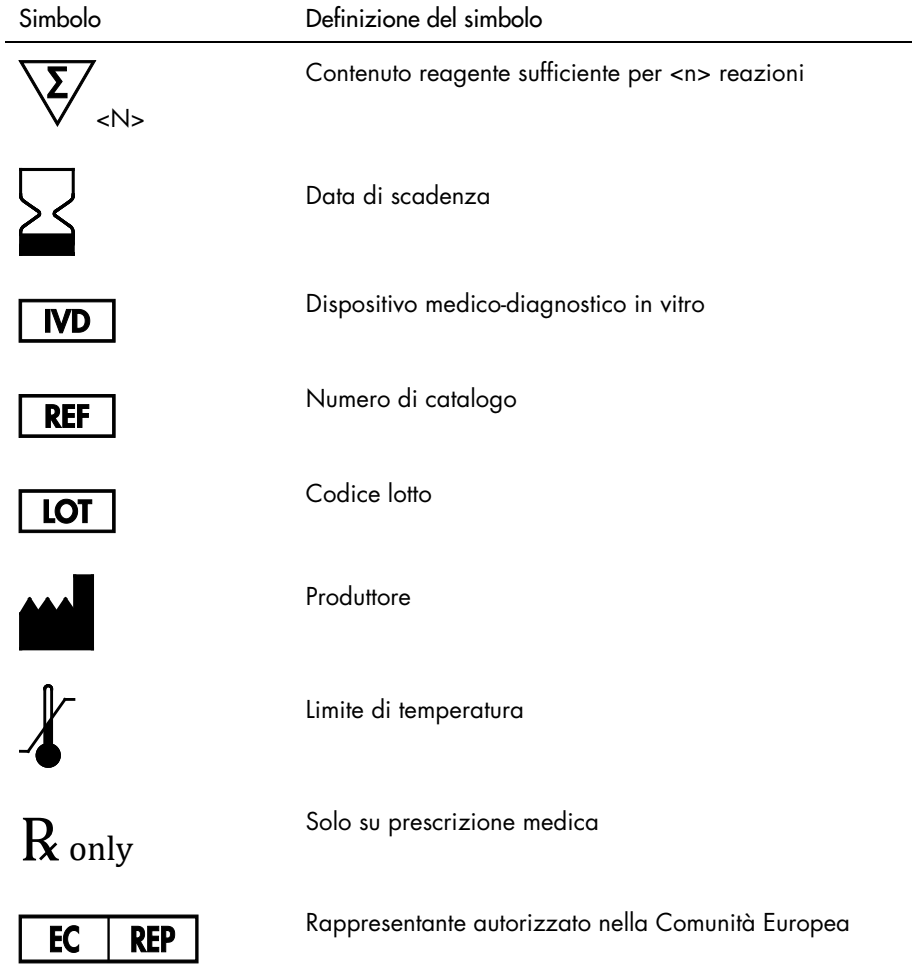

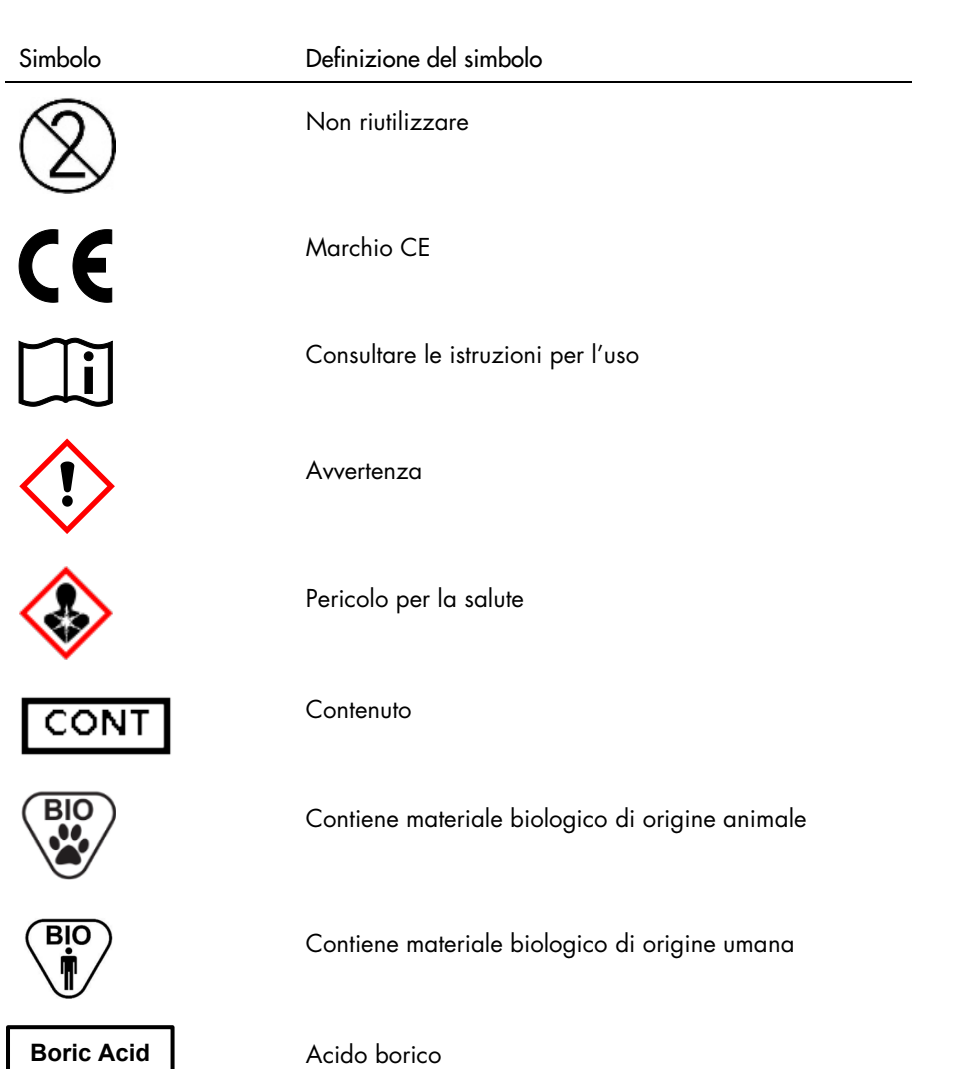

### <span id="page-24-0"></span>Informazioni di contatto

Per assistenza tecnica e ulteriori informazioni, consultare il Centro di assistenza tecnica all'indirizzo [support@qiagen.com](mailto:support@qiagen.com).

Servizio di assistenza tecnica/rapporti di vigilanza: support@qiagen.com

Qualsiasi incidente grave verificatosi in relazione al dispositivo deve essere segnalato al fabbricante e all'autorità competente dello Stato membro in cui è stabilito l'utilizzatore e/o il paziente.

### <span id="page-25-0"></span>Informazioni per l'ordine

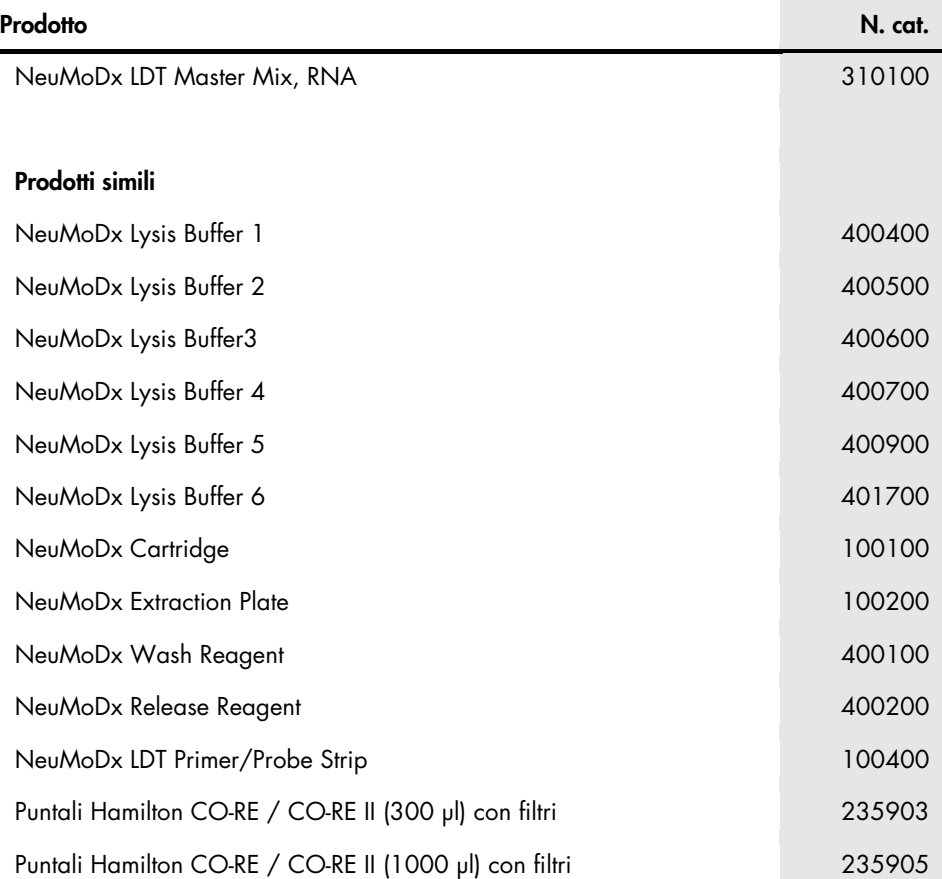

Per informazioni aggiornate sulle licenze e sulle clausole di esclusione di responsabilità specifiche del prodotto, consultare il manuale del NeuMoDx Kit o il manuale dell'operatore. I manuali dei NeuMoDx Kit sono disponibili sul sito [www.neumodx.com](https://www.neumodx.com/) o possono essere richiesti a [support@qiagen.com](mailto:support@qiagen.com) o al distributore locale.

## <span id="page-26-0"></span>Cronologia delle revisioni del documento

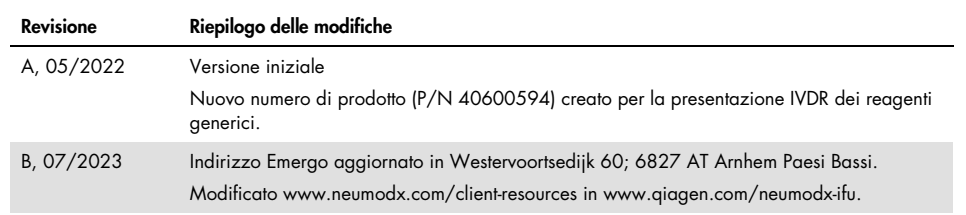

#### Accordo di licenza limitata per la NeuMoDx LDT Master Mix, RNA

L'uso di questo prodotto implica l'accettazione da parte dell'acquirente o dell'utente dei seguenti termini:

1. Il prodotto può essere utilizzato esclusivamente in contormità con i protocolli torniti con il prodotto e con il presente manuale e solo per l'uso con i componenti<br>contenuti nel pannello. NeuMoDx non concede alcuna lice pannello con componenti non inclusi in questo pannello, ad eccezione di quanto descritto nei protocolli forniti con il prodotto, nel presente manuale e nei protocolli aggiuntivi disponibili su [www.neumodx.com](https://www.neumodx.com/). Alcuni di questi protocolli aggiuntivi sono stati forniti dagli utenti NeuMoDx per gli utenti NeuMoDx. Questi protocolli non sono stati accuratamente testati o ottimizzati da NeuMoDx. NeuMoDx non li garantisce né assicura che non violino i diritti di terzi.

2. Ad eccezione delle licenze espressamente dichiarate, NeuMoDx non garantisce che questo pannello e/o il suo utilizzo non violino i diritti di terzi.

- 3. Questo pannello e i suoi componenti sono concessi in licenza per un solo utilizzo e non possono essere riutilizzati, ricondizionati o rivenduti.
- 4. NeuMoDx esclude specificamente qualsiasi altra licenza, espressa o implicita, diversa da quelle espressamente dichiarate.

5. L'acquirente e l'utente del pannello si impegnano a non intraprendere o permettere a chiunque altro di intraprendere azioni che potrebbero portare o facilitare qualsiasi atto vietato sopra. NeuMoDx può far valere i divieti del presente Accordo di licenza limitata in qualsiasi giurisdizione e si riserva di recuperare tutti gli oneri investigativi e giudiziari, comprese le spese legali, in qualsiasi azione volta a far valere il presente Accordo di licenza limitata o qualsiasi suo diritto di proprietà intellettuale relativo al pannello e/o ai suoi componenti.

Per i termini di licenza aggiornati, vedere [www.neumodx.com](https://www.neumodx.com/).

07/2023 40600594-IT\_B © 2023 NeuMoDx, tutti i diritti riservati. Marchi commerciali: QIAGEN®, Sample to Insight®, NeuMoDx™ (Gruppo QIAGEN); TaqMan® (Roche Molecular Systems, Inc.)

Ordini [www.qiagen.com/shop](https://www.qiagen.com/shop) | Assistenza tecnica [qiagen.com/support](https://qiagen.com/support) | Sito web [www.neumodx.com](https://www.neumodx.com/)